## 13. PARTNERSHIP ACCOUNTS

### ACCOUNTING FOR PARTNERSHIP FIRMS

### I. BASICS OF PARTNERSHIP

#### Meaning:

Agreement between persons, who have agreed to share the profits or losses of the business carried on by all or any of them acting for all.

### Relevant Law:

The Partnership Act, 1932.

### Partnership Deed:

A registered agreement between the partners explaining the terms and conditions of their partnership including those relating to sharing profits, Remuneration, Interest on Capital, Interest on drawings etc.

#### Absence of above terms:

In the absence of agreement among the partners,

| Interest on Partners' Capital, Interest on Partners'<br>drawings, Partners' Remuneration | Shall Not be charged / allowed |
|------------------------------------------------------------------------------------------|--------------------------------|
| Profits / Losses Sharing Ratio                                                           | Equal                          |
| Interest on Partners' Loan                                                               | 6% p.a. (maximum)              |

### 2. TYPES OF CAPITAL

**Fixed Capital** – All transactions affecting Capital A/c relating to additional capital introduced, drawings, Interest on capital / drawings, remuneration, commission etc. are not recorded Capital Account but are recorded in a separate A/c called "Current A/c". Hence, the capital account balance does not change.

**Fluctuating Capital** – All the above transactions are directly recorded in the Capital Account and hence capital account balance will change from one year to another.

### 3. CALCULATION OF INTEREST ON CAPITAL / DRAWINGS

Interest on Capital =Capital × Interest × No. of months / days from date of introduction till year end ÷ 12 or 365

(However, maximum interest on capital is restricted to the amount of profits available)

• In case of fixed capital accounts, interest is calculated on the balance of capital accounts only and no interest is payable / chargeable on the balance of current accounts.

#### CA FOUNDATION MARATHON | PARTNERSHIP ACCOUNTS

• Net loss and interest on capital:\_Subject to contract between the partners, interest on capital is to be provided out of profits only. Thus, in case of loss, no interest on capital is to be provided. But in case of insufficient profit (i.e. net profit less than the amount of interest on capital) the amount of profit is distributed in the ratio of capital as partners get profit by way of interest on capital only.

**Calculation of Interest on Drawings =**Total Drawings × Interest Rate × Multiplication Factor **Fixed Amount is drawn:** 

| Time of drawings            | Multiplication<br>Factor | Time of drawings             | Multiplication<br>factor |
|-----------------------------|--------------------------|------------------------------|--------------------------|
| Beginning of every<br>month | 6.5/12                   | Beginning of each<br>quarter | 7.5 / 12                 |
| Middle of every month       | 6/12                     | Middle of each quarter       | 6 / 12                   |
| End of every month          | 5.5/12                   | End of each quarter          | 4.5 / 12                 |

Note: Where the date of drawings not given, multiplication factor will be 6 / 12 Variable amount is drawn at various dates:

| Step I | Determine the no. of months / days between date of drawings and Date of |
|--------|-------------------------------------------------------------------------|
|        | year end                                                                |
| Step 2 | Compute interest of EACH DRAWINGS separately using the formula:         |
|        | Drawings $\times$ Interest Rate $\times$ Step I $\div$ 12 or 365        |

- 4. GUARANTEEING PROFITS FOR A PARTICULAR PARTNER
- Any of the partners may be guaranteed a minimum share of profits by all or some of the remaining partners.
- In case his share of Profits < Guaranteed profits = Shortfall to be paid by the remaining partners or the agreed partners in their profits sharing ratio / any other agreed ratio.

### S. SALARY OR COMMISSION TO PARTNER

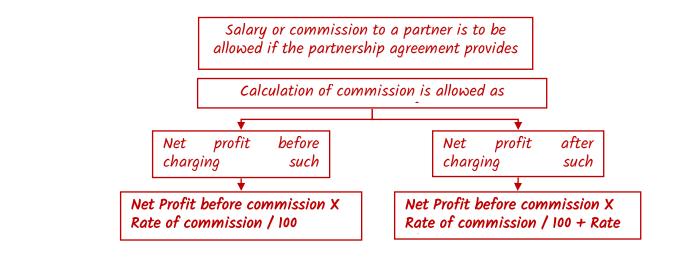

### 6. GOODWILL

Nature: Goodwill is an intangible asset.

**Two types:** (a) Purchased Goodwill (Actually bought) (b) Self Generated Goodwill (created by own efforts). As per AS 26, self generated goodwill cannot be recognized. **Methods for valuation of goodwill:** 

### I. Simple Average Method :

If there is no clear increasing or decreasing trend of profits, it is better to go by simple Average method.

### Practical steps involved under Average Profits Method

| Step I | Calculate past profit for each of the relevant years (given) by adding abnormal losses |
|--------|----------------------------------------------------------------------------------------|
|        |                                                                                        |
|        | and by deducting abnormal gains and income from Non-trade investments                  |
| Step 2 | Calculate Total profits by adding each relevant year's past profit                     |
| Step 3 | Calculate Average Profits as under:                                                    |
|        | Average profit = Total profit/No. of relevant years                                    |
| Step 4 | Calculate Average Future Maintainable profits after making future                      |
|        | adjustment (if any)                                                                    |
| Step 5 | Calculate Goodwill as under:                                                           |
|        | Goodwill = Average Future Maintainable Profits x No. of Year, purchase.                |

## 2. Weighted Average Method:

If there exists clear increasing or decreasing trend of profits, it is better to give more weight to the profits of the recent years than those of earlieryears.

### Practical steps involved under Weighted Average

**Profits Method** 

| Step I | Calculate profits for each of the given years.                         |
|--------|------------------------------------------------------------------------|
| Step 2 | Select the weights to be assigned                                      |
| Step 3 | Calculate the weighted profit for each of the years by multiplying the |
|        | simple profits by the respective weight.                               |
| Step 4 | Calculate the total of weights and total of weighted profits           |
| Step 5 | Calculate Weighted Average Profits as follows:                         |
|        | Weighted Average Profits = Total of Weighted Profits/ Total of Weights |
| Step 6 | Calculate the value of Goodwill as under:                              |
|        | Goodwill = Weighted Average Profit X Agreed Number of Year's purchase. |

# Super Profit Basis 2. The various steps involved in valuing the Goodwill according to Super Profits method are given below:

| Cton 1  | Coloulate Average Conital Evenloyed on follower                                    |
|---------|------------------------------------------------------------------------------------|
| Step I  | Calculate Average Capital Employed as follows:                                     |
|         | = (Opening Capital Employed + Closing Capital Employed)/2                          |
|         | <b>Note:</b> Capital Employed = All assets (other than goodwill, fictitious assets |
|         | and non-trade investments) less Outsiders Liabilities                              |
| Step 2  | Calculate Normal Profits as follows:                                               |
|         | Normal Profit = Average Capital Employed X Normal Rate of Return                   |
|         | Note: Normal Rate of Return refers to the rate of return normally earned by        |
|         | an average firm belonging to the sameindustry                                      |
| Step 3  | Calculate Average Future Maintainable Profits (according to steps given            |
|         | under AverageProfits Method)                                                       |
| Step 4  | Calculate Super Profits as follows:                                                |
|         | Super Profits = Average Future Maintainable Profits- Normal Profits.               |
| Step 5  | Calculate Goodwill as follows:                                                     |
|         | Goodwill = Super Profits X No of years purchase.                                   |
| Annuity | Method :                                                                           |
|         |                                                                                    |

Under this method, time value of money is considered.

| Step I | Calculate the Future Super Profit                                                                                                    |
|--------|----------------------------------------------------------------------------------------------------|
| Step 2 | Select the appropriate Rate of Interest/Discount                                                                                     |
| Step 3 | Calculate the Present Value Factors for different years as follows:                                                                  |
|        | P.V Factor for I <sup>st</sup> year = $\frac{1}{(1+r)1}$                                                                             |
|        | P.V Factor for $2^{nd}year = \frac{1}{(1+r)^2}$ and so on                                                                            |
| Step 4 | Calculate present value of Super Profits of each year by multiplying the amount offuture super profit with the present value factor. |
| Step 5 | Calculate the value of goodwill by taking the aggregate of present values of superprofits calculated as per step 4                   |

| Capitalis | ation Basis :                                                                  |
|-----------|--------------------------------------------------------------------------------|
| The good  | will under this method is ascertained by deducting the actual capital employed |
| Step I    | Calculate Average Profits (according to steps given under Average Profits      |
|           | Method)                                                                        |
| Step 2    | Calculate the normal value of business:                                        |
|           |                                                                                |
|           | Normal value of business=Average Profits                                       |
|           | Normal Rate of Return                                                          |
| Step 3    | Calculate the Capital Employed (Value of Net Assets)as on the date of          |
|           | valuation of goodwill as under:                                                |
|           | Capital Employed = All assets (other than goodwill, fictitious assets and non- |
|           | trade investments) at their current values less outsiders ' Liabilities.       |
| Step 4    | Calculate Goodwill as under:                                                   |
|           | Goodwill = Normal value of business – Capital Employed                         |

### 7. TREATMENT OF ADMISSION / RETIREMENT / DEATH OF A PARTNER

| Step I | Determination of New Profit Ratio after admission / retirement / death                                                                         |
|--------|----------------------------------------------------------------------------------------------------|
| Step 2 | For Admission: Determination of Sacrifice Ratio for old partners (Old Ratio –<br>New Ratio)                                                    |
|        | <b>For Retirement / death:</b> Determination of Gaining Ratio for the Existing Partners (New Ratio – Old Ratio)                                |
| Step 3 | Determination of Goodwill and sharing of goodwill                                                                                              |
| Step 4 | Revaluation of assets and liabilities and distribution of profits / losses on such revaluation.                                                |
| Step S | Transfer of reserves and losses to Capital Accounts of the partners                                                                            |
| Step 6 | Determination of capital of all the partners after admission<br>Settlement to the retired / dead partners' executors of the amount due to him. |

### 8. TREATMENT OF GOODWILL IN CASE OF ADMISSION / RETIREMENT / DEATH

- Generation of Goodwill and Writing Off: Create goodwill in old ratio and write off in new ratio.
- Adjustment of Goodwill among the partners Adjust directly in the Partners' Capital Accounts by debiting the partners who gain profit share and crediting the partners whose lose profit share.

- 9. REVALUATION OF ASSETS AND LIABILITIES
- <u>Increase in Assets or Decrease in Liabilities</u> Assets A/c or Liabilities A/c Dr. Revaluation A/c
- <u>Decrease in Assets or Increase in Liabilities</u>: Revaluation A/c Dr. Assets A/c or Liabilities A/c
- Balance in Revaluation A/c is transferred to OLD Partners Capital A/c (in case of admission) / ALL Partners' Capital A/cs (in case of retirement / death) in Old Profit Sharing Ratio.
- Credit Balance in Revaluation A/c Profits; Debit Balance in Revaluation A/c Losses
- Revaluation A/c is in the nature of Nominal Account.

## 10. NON-PAYMENT OF MONEY DUE TO THE EXECUTORS OF THE DEAD PARTNER:

(a) Option I: Interest at 6% p.a. on the balance due to the dead partner.
(b) Option II: Proportionate share in the profits earned by the business for the remaining part of the year:

Profits × Amount due to the outgoing partner × No. of days / months outstanding ÷ 12 or 365 (Capitals of existing partner + Amount due to outgoing partner)

The amount payable to the retiring partner on account of his share of capital, goodwill, revaluation, joint life policy, reserves, accumulated profits and losses etc is settled as per agreement among the parties involved. According to section 37 of the partnership Act, in case of any delay in final settlement, the retiring partner may claim either interest @ 6% p.a. or proportionate share of profits earned on the basis of his share in the capital employed during the period of delay.

### II. JOINT LIFE POLICY ACCOUNT (JLP)

| Meaning                 | Life Insurance Policy taken on all the partners together.                                                                                                    |  |  |  |
|-------------------------|----------------------------------------------------------------------------------------------------|--|--|--|
| Accounting<br>Method I  | <ul> <li>JLP premium is treated as expenditure and written off in P&amp;L A/c</li> <li>At the time of maturity, entire JLP proceed shared among all the partners in the Profit Sharing Ratio (PSR).</li> </ul>                               |  |  |  |
| Accounting<br>Method 11 | <ul> <li>JLP Premium is treated as asset to the extent of surrender value.</li> <li>Balance Premium transferred to the Profit &amp; Loss A/c</li> <li>Surrender Value means "value realized from policy if it is surrendered now"</li> </ul> |  |  |  |

|            | • At the time of maturity, the difference between the surrender value and the maturity proceeds transferred to Partners' Capital in PSR. |
|------------|----------------------------------------------------------------------------------------------------|
| Accounting | <ul> <li>JLP Premium treated as asset FULLY.</li> <li>JLP Reserve is created for the entire premium paid by debiting to</li> </ul>       |
| Method     | the P&L Account.                                                                                                    |
| 111        | • The amount of [JLP premium – Surrender Value] is transferred from the JLP reserve A/c to the JLP A/c.                                  |

## **Class Work**

I. Calculation of goodwill

J and K are partners in a firm. Their capital are  $J \notin 3,00,000$  and  $K \notin 2,00,000$ . During the year ended 31st March, 2017 the firm earned a profit of  $\notin 1,50,000$ . Assuming that the nor malrate of return is 20%, calculate the value of goodwill on the firm: (RTP May 2018) By Capitalization Method; and

By Super Profit Method if the goodwill is valued at 2 years' purchase of Super Profit.

(RTP May 2018)

### Solution

(i) Capitalisation Method: Total Capitalised Value of the firm  $=\frac{Average Profit X 100}{Normal Rate of Return} = \frac{Rs.1,50,000X 100}{20} = Rs.7,50,000$ Goodwill = Total Capitalised Value of Business - Capital Employed = ₹ 7,50,000 - ₹ 5,00,000 [i.e. ₹ 3,00,000 (J) + ₹ 2,00,000 (K)] Goodwill = ₹ 2,50,000 (ii) Super Profit Method: Normal Profit = Capital Employed X 20/100 = ₹ 1,00,000 Average Profit = ₹ 1,50,000 Super Profit = Average Profit - Normal Profit = ₹ 1,50,000 - ₹ 1,00,000 = ₹ 50,000 Goodwill = Super Profit X Number of years purchase = ₹ 50,000X 2= ₹ 1,00,000

2. Vasudevan, Sunderarajan and Agrawal are in partnership sharing profit and losses at the ratio of 2:5:3. The Balance Sheet of the partnership as on 31.12.2017 was as follows: (RTP Nov 2018)

| Liabilities    | ₹        | Assets              | ₹        |
|----------------|----------|---------------------|----------|
| Capital A/cs   |          | Sundry fixed assets | 5,00,000 |
| Vasudevan      | 85,000   | Inventory           | 1,00,000 |
| Sunderarajan   | 3,15,000 | Trade receivables   | 50,000   |
| Agrawal        | 2,25,000 | Bank                | 5,000    |
| Trade payables | 30,000   |                     |          |
|                | 6,55,000 |                     | 6,55,000 |

Balance Sheet of M/s Vasudevan, Sunderarajan & Agrawal

The partnership earned profit ₹ 2,00,000 in 2017 and the partners withdrew ₹ 1,50,000 during the year. Normal rate of return 30%.

You are required to calculate the value of goodwill on the basis of 5 years' purchase of super profit. For this purpose calculate super profit using average capital employed. **Solution** 

| Sr. | Valuation of Goodwill:                                       | ₹        |
|-----|--------------------------------------------------------------|----------|
| (1) | Average Capital Employed                                     |          |
|     | Total Assets less Trade payables as on 31.12.2017            | 6,25,000 |
|     | Add: 1/2 of the amount withdrawn by partners                 | 75,000   |
|     |                                                              | 7,00,000 |
|     | Less: 1/2 of the profit earned in 2017                       | 1,00,000 |
|     |                                                              | 6,00,000 |
| (2) | Super Profit :                                               |          |
|     | Profit of M/s Vasudevan, Sunderarajan & Agrawal              | 2,00,000 |
|     | Normal profit @ 30% on ₹ 6,00,000                            | 1,80,000 |
|     | Super Profit                                                 | 20,000   |
| (3) | Value of Goodwill                                            |          |
|     | 5 Years Purchase of Super profit (₹ 20,000 × 5) = ₹ 1,00,000 |          |
|     |                                                              |          |

3. Dinesh, Ramesh and Naresh are partners in a firm sharing profits and losses in the ratio of 3 : 2 : 1. Their Balance Sheet as on 31st March, 2018 is as below :

| Liabilities             | ₹      | Assets               | ₹      |
|-------------------------|--------|----------------------|--------|
| Trade Payables          | 22,500 | Land & Building      | 37,000 |
| Outstanding Liabilities | 2200   | Furniture & Fixtures | 7200   |
| General Reserve         | 7800   | Closing Stock        | 12,600 |
| Capital Accounts        |        | Trade Receivables    | 10,700 |
| Dinesh 15,000           |        | Cash in hand         | 2800   |
| Ramesh 15,000           |        | Cash at bank         | 2200   |
| Naresh 10,000           | 40,000 |                      |        |

CA Anand R Bhangariya 8600 320000

72,500

The partners have agreed to take Suresh as a partner with effect from  $1^{st}$  April, 2018 on the following terms :

72,500

(i) Suresh shall bring ₹ 8,000 towards his capital.

(ii) The value of stock to be increased to ₹ 14,000 and Furniture & Fixtures to be depreciated by 10%.

(iii) Reserve for bad and doubtful debts should be provided at 5% of the Trade Receivables.

(iv) The value of Land & Buildings to be increased by  $\gtrless$  5,600 and the value of the goodwill be fixed at  $\gtrless$  18,000.

(v) The new profit sharing ratio shall be divided equally among the partners.

The outstanding liabilities include ₹ 700 due to Ram which has been paid by Dinesh. Necessary entries were not made in the books.

Prepare (i) Revaluation Account, (ii) Capital Accounts of the partners,

(iii) Balance Sheet of the firm after admission of Suresh.

(QP Nov 18)

### Solution:

| (a)     | Revaluatio                                                    | on Account |       |            |                          |       |
|---------|---------------------------------------------------------------|------------|-------|------------|--------------------------|-------|
| 2018    |                                                               |            | ₹     | 2018       |                          | ₹     |
| April I | To Provision for bad<br>and doubtful debts                    |            | 535   | April<br>I | By Inventory<br>in trade | 1,400 |
|         | To Furniture and fittings                                     |            | 720   |            | By Land and<br>Building  | 5,600 |
|         | To Capital A/cs:<br>(Profit on<br>revaluation<br>transferred) |            |       |            |                          |       |
|         | Dinesh                                                        | 2,872.50   |       |            |                          |       |
|         | Ramesh                                                        | 1,915.00   |       |            |                          |       |
|         | Naresh                                                        | 957.50     | 5,745 |            |                          |       |
|         |                                                               |            | 7,000 |            |                          | 7,000 |

### Partners' Capital Accounts

| Particulars    | Dinesh    | Ramesh           | Naresh    | Suresh | Particulars           | Dinesh | Ramesh | Naresh | Suresh |
|----------------|-----------|------------------|-----------|--------|-----------------------|--------|--------|--------|--------|
|                | ₹         | ₹                | ₹         | ₹      |                       | ₹      | ₹      | ₹      | ₹      |
| To Dinesh &    |           |                  | 1,500     | 4,500  | By Balance b/d        | 15,000 | 15,000 | 10,000 | 1      |
| Ramesh         | 26,972.50 | 21,015           |           |        | By General<br>Reserve | 3,900  | 2,600  | 1,300  |        |
| To Balance c/d | 20,112.30 | 20,112.30 21,013 | 10,757.50 | 3,500  | By Cash               | -      | -      | -      | 8,000  |
|                |           |                  |           |        | By Naresh &<br>Suresh | 4,500  | 1,500  | -      | -      |

|  |          |        |           |       | By Outstanding<br>Liabilities<br>(Ram)<br>By Revaluation<br>A/c | 700<br>2,872.50 | -<br>1,915 | -<br>957.50 | _     |
|--|----------|--------|-----------|-------|-----------------------------------------------------------------|-----------------|------------|-------------|-------|
|  | 26,972.5 | 21,015 | 12,257.50 | 8,000 |                                                                 | 26,972.50       | 21,015     | 12,257.50   | 8,000 |

Working Note:

### Calculation of sacrificing ratio

| Partners | New share | Old share | Sacrifice | Gain |
|----------|-----------|-----------|-----------|------|
| Dinesh   | 1/4       | 3/6       | 6/24      |      |
| Ramesh   | 1/4       | 2/6       | 2/24      |      |
| Naresh   | 1/4       | 1/6       |           | 2/24 |
| Suresh   | 1/4       |           |           | 6/24 |

### Entry for goodwill adjustment

| Naresh (2/24 of ₹18,000)    | Dr. | 1,500 |       |
|-----------------------------|-----|-------|-------|
| Suresh (6/24 of ₹18,000)    | Dr. | 4,500 |       |
| To Dinesh (6/24 od ₹18,000) |     |       | 4,500 |
| To Ramesh (2/24 of ₹18,000) |     |       | 1,500 |

Balance Sheet of M/s. Dinesh, Ramesh, Naresh and Suresh as on 1-4-2018

| Liabilities                            | ₹         | ₹      | Assets                        | ₹      | ₹      |
|----------------------------------------|-----------|--------|-------------------------------|--------|--------|
| Trade payables                         |           | 22,500 | Land and Buildings            |        | 42,600 |
| Outstanding Liabilities<br>(2,200-700) |           | 1,500  | Furniture                     |        | 6,480  |
| Capital Accounts of Partners :         |           |        | Inventory of goods            |        | 14,000 |
| Mr. Dinesh                             | 26,972.50 |        | Trade receivables             | 10,700 |        |
| Mr. Ramesh                             | 21,015.00 |        | Less: Provisions              | (535)  | 10,165 |
| Mr. Naresh                             | 10,757.50 |        | Cash in hand                  |        | 2,800  |
| Mr. Suresh                             | 3,500.00  | 62,245 | Cash at Bank<br>(2,200+8,000) |        | 10,200 |
|                                        |           | 86,245 |                               |        | 86,245 |

### Death of Partner

4. The following is the Balance Sheet of M/s. LMN Bros as at 31st December, 2017, they share profit equally:

## Balance Sheet as at 31st December, 2017

| Liabilities     |   | ₹     | Assets            |       | ₹      |
|-----------------|---|-------|-------------------|-------|--------|
| Capital         | L | 8,200 | Machinery         |       | 10,000 |
|                 | Μ | 8,200 | Furniture         |       | 5,600  |
|                 | N | 9,000 | Fixture           |       | 4,200  |
| General Reserve |   | 3,000 | Cash              |       | 3,000  |
| Trade payables  |   | 4,700 | Inventories       |       | 1,900  |
| , ,             |   |       | Trade receivables | 9,000 |        |

CA Anand R Bhangariya 8600 320000

|        | <i>Less</i> : Provision for<br>Doubtful debts | <u>600</u> | 8,400  |
|--------|-----------------------------------------------|------------|--------|
| 33,100 |                                               |            | 33,100 |

N died on 3rd January, 2018 and the following agreement was to be put into effect.

- (a) Assets were to be revalued: Machinery to  $\gtrless$  11,700; Furniture to  $\gtrless$  4,600; Inventory to  $\gtrless$  1,500.
- (b) Goodwill was valued at ₹ 6,000 and was to be credited with his share, without using a Goodwill Account.
- (c)  $\gtrless$  2,000 was to be paid away to the executors of the dead partner on 5th January, 2018.
- (d) After death of N, L and M share profit equally. You are required to prepare:
- (i) Journal Entry for Goodwill adjustment.
- (ii) Revaluation Account and Capital Accounts of the partners.

### Solution:

### Journal Entry in the books of the M/s LMN

|       |                                     |     | Dr.   | Cr.   |
|-------|-------------------------------------|-----|-------|-------|
| Date  | Particulars                         |     | ₹     | ₹     |
| Jan 3 | L's Capital A/c                     | Dr. | 1,000 |       |
| 2018  | M's Capital A/c                     | Dr. | 1,000 |       |
|       | To N's Capital A/c                  |     |       | 2,000 |
|       | (Being the required adjustment      |     |       |       |
|       | for goodwill                        |     |       |       |
|       | through partner's capital accounts) |     |       |       |

### **Revaluation Account**

| Dr.                               |       |                     | Cr.   |
|-----------------------------------|-------|---------------------|-------|
| Particulars                       | ₹     | Particulars         | ₹     |
| To Furniture A/c                  | 1,000 | By Machinery A/c    | 1,700 |
| (₹ 5,600 - 4,600)                 |       | (₹ 11,700 - 10,000) |       |
| To Inventory A/c                  | 400   |                     |       |
| (₹ 1,900 - 1,500)                 |       |                     |       |
| To Partners' Capital A/cs         | 300   |                     |       |
| (L - ₹ 100, M - ₹ 100, N - ₹ 100) |       |                     |       |
|                                   | 1,700 |                     | 1,700 |

## Partners' Capital Accounts

|                  | L     | М     | N      |                 | L     | М     | N      |
|------------------|-------|-------|--------|-----------------|-------|-------|--------|
| To N (Goodwill)  | 1,000 | 1,000 | 1      | By Balance b/d  | 8,200 | 8,200 | 9,000  |
| To Cash A/c      | 1     | 1     | 2,000  | By General      | 1,000 | 1,000 | 1,000  |
|                  |       |       |        | Reserve A/c     |       |       |        |
| To Executors A/c | -     | -     | 10,100 | By Revaluation  | 100   | 100   | 100    |
|                  |       |       |        | A/c (Profit)    |       |       |        |
| To Balance C/d   | 8,300 | 8,300 | -      | By L (Goodwill) | -     | -     | 1000   |
|                  |       |       |        | By M (Goodwill) | -     | -     | 1000   |
|                  | 9,300 | 9,300 | 12,100 |                 | 9,300 | 9,300 | 12,100 |

## Working Note:

## Statement showing the Required Adjustment for Goodwill

| Particulars                    | L       | М       | N       |
|--------------------------------|---------|---------|---------|
| Right of goodwill before death | 1/3     | 1/3     | 1/3     |
| Right of goodwill after death  | 1/2     | 1/2     | -       |
| Gain / (Sacrifice)             | (+) 1/6 | (+) 1/6 | (-) 1/3 |